## **2024** ! )

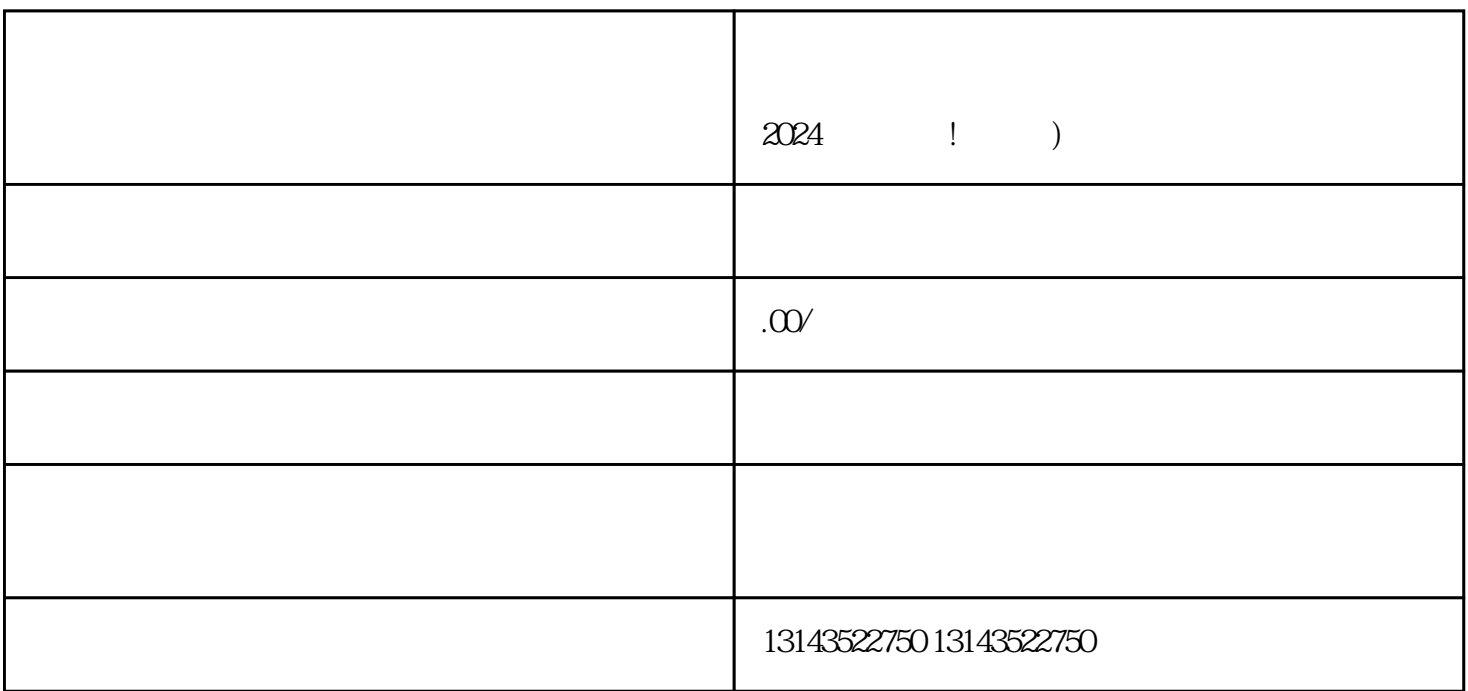

 $V$  $V$ 

 $V$ 

 $V$ 

 $V$ 

## $2024$

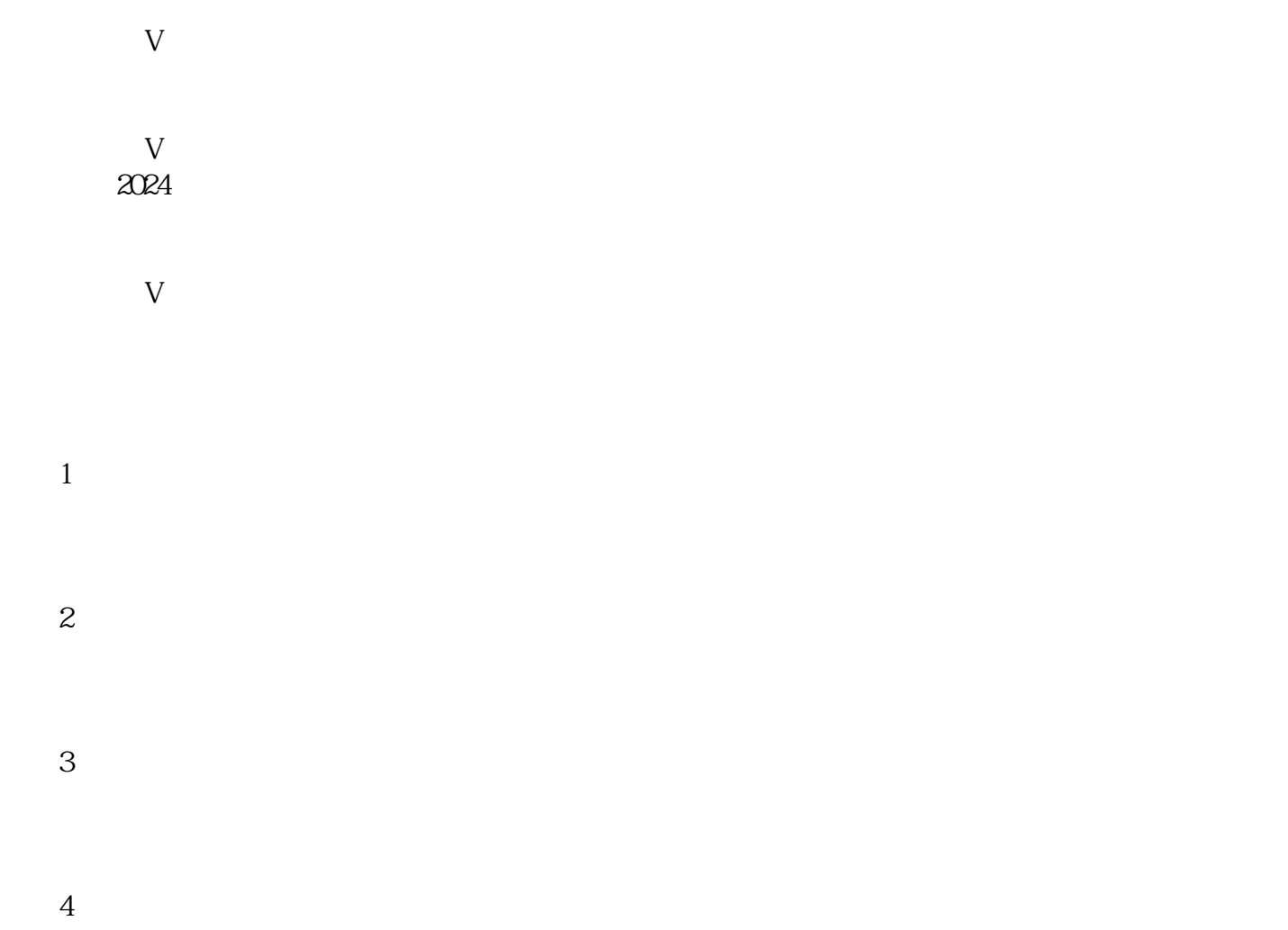

 $5$